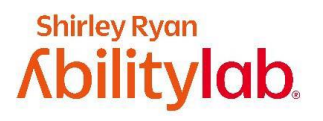

## Let's Sync our Tech!

Work with a family member or friend to start using digital health technology together!

## **Why sync your digital health technology?**

Digital health technology is a great tool to use to increase your exercise levels. Using the social connection features of digital health technology can help both you and your loved one work together to be more active and have fun while exercising.

## **Can you help your loved one set up social connection features on their activity tracker?**

Name your activity trackers\*:

Partner 1's activity tracker: \_\_\_\_\_\_\_\_\_\_\_\_\_\_\_\_ Partner 2's activity tracker: \_\_\_\_\_\_\_\_\_\_\_\_\_\_\_\_

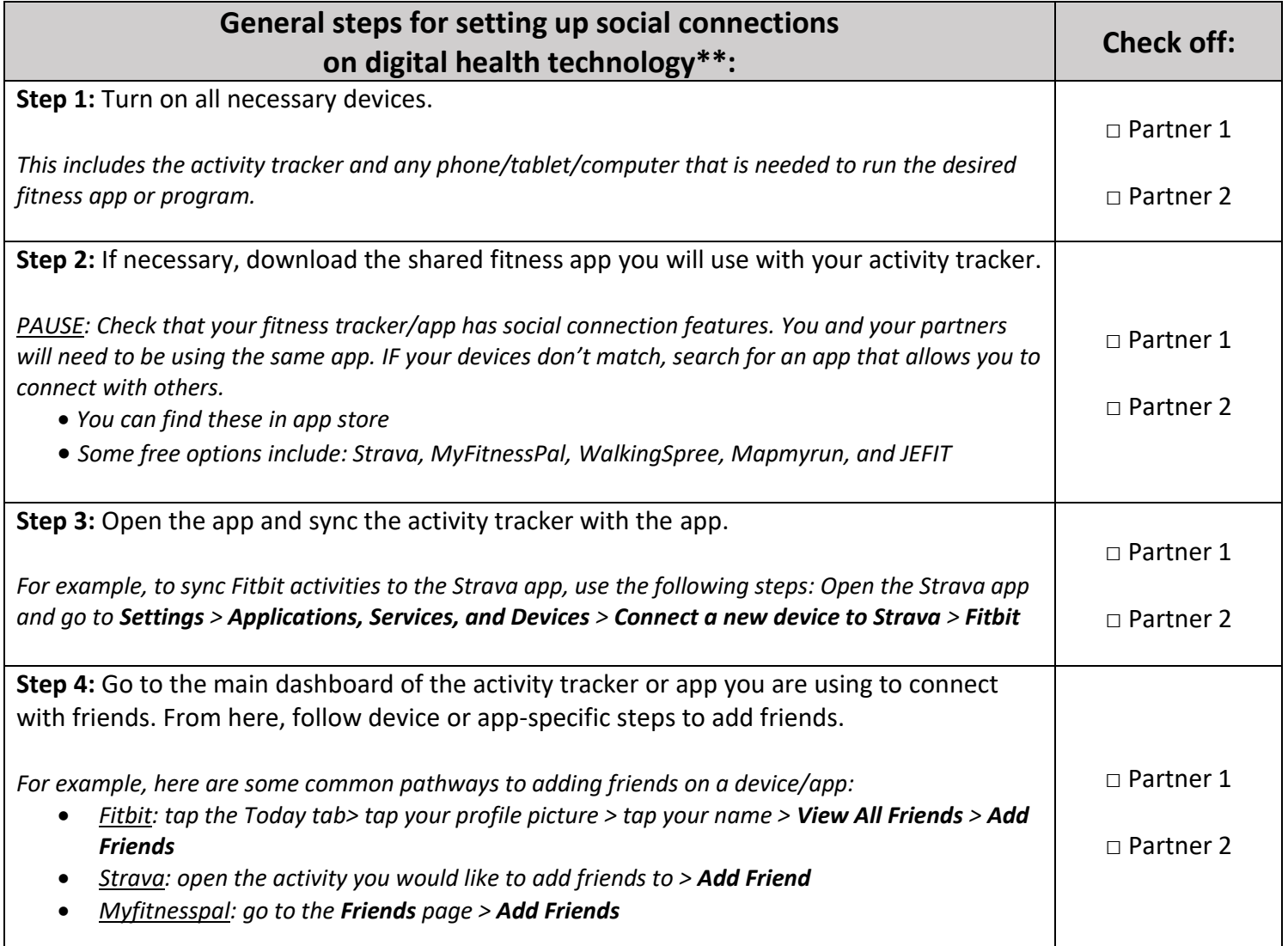

\*An Activity Tracker is any device you will use to monitor your physical activity, exercise or steps. This might be a watch you wear on your wrist or some other monitoring device.

\*\* Specific steps for connecting will differ based on the device/app being used. These steps provide a general outline of the process.